#### Genetic algoritm

Zsolt Sziklai 2017.

# Biological inspiration

- The basis of the genetic programming gives Darwin's theory of evolution.
- $\bullet$ "The evolution usually starts from a population of randomly generated individuals, and is an *[iterative process](https://en.wikipedia.org/wiki/Iteration)*, with the population in each iteration called a *generation*. In each generation, the **fitness** of every individual in the population is evaluated; the fitness is usually the value of the [objective function](https://en.wikipedia.org/wiki/Objective_function) in the optimization problem being solved. The more fit individuals are [stochastically](https://en.wikipedia.org/wiki/Stochastics) selected from the current population, and each individual's genome is modified [\(recombined](https://en.wikipedia.org/wiki/Crossover_(genetic_algorithm)) and possibly randomly mutated) to form a new generation. The new generation of candidate solutions is then used in the next iteration of the [algorithm.](https://en.wikipedia.org/wiki/Algorithm) Commonly, the algorithm terminates when either a maximum number of generations has been produced, or a satisfactory fitness level has been reached for the population." [https://en.wikipedia.org/wiki/Genetic\\_algorithm](https://en.wikipedia.org/wiki/Genetic_algorithm) [2016-03-05]

# LOOP

- **Initialization**
- **Selection**
- **Genetic operators**
	- **Crossover**
	- **Mutation**
- **Termination**

#### The problem

# $a^2 + b^2 + c^2 + d^2 = 49$

#### **Parameters of genetic algoritm**

- **numberOfPopulation = 10000;**
- **numberOfGenes = 4;**
- **numberOfSelection = 100;**
- **minValue = -100;**
- **maxValue = 100;**
- **memberMutationRate = 35;**
- **geneMutationRate = 35;**
- **targetValue = 49;**
- **maxIteration = 1000;**
- **epsilon = 0.1;**

# Initialization

. The population size depends on the nature of the problem, but typically contains several hundreds or thousands of possible solutions. Often, the initial population is generated randomly, allowing the entire range of possible solutions (the *search space*). Occasionally, the solutions may be "seeded" in areas where optimal solutions are likely to be found." [https://en.wikipedia.org/wiki/Genetic\\_algorithm](https://en.wikipedia.org/wiki/Genetic_algorithm) [2016-03-05]

### Initialization of population (stochastic)

- For integer roots
	- $-$  population = randi([minValue maxValue], numberOfPopulation, numberOfGenes);
		- randi : generate random integer value between minValue and maxValue
- For rational roots

– your business ;)

#### Initialization of population (stochastic)

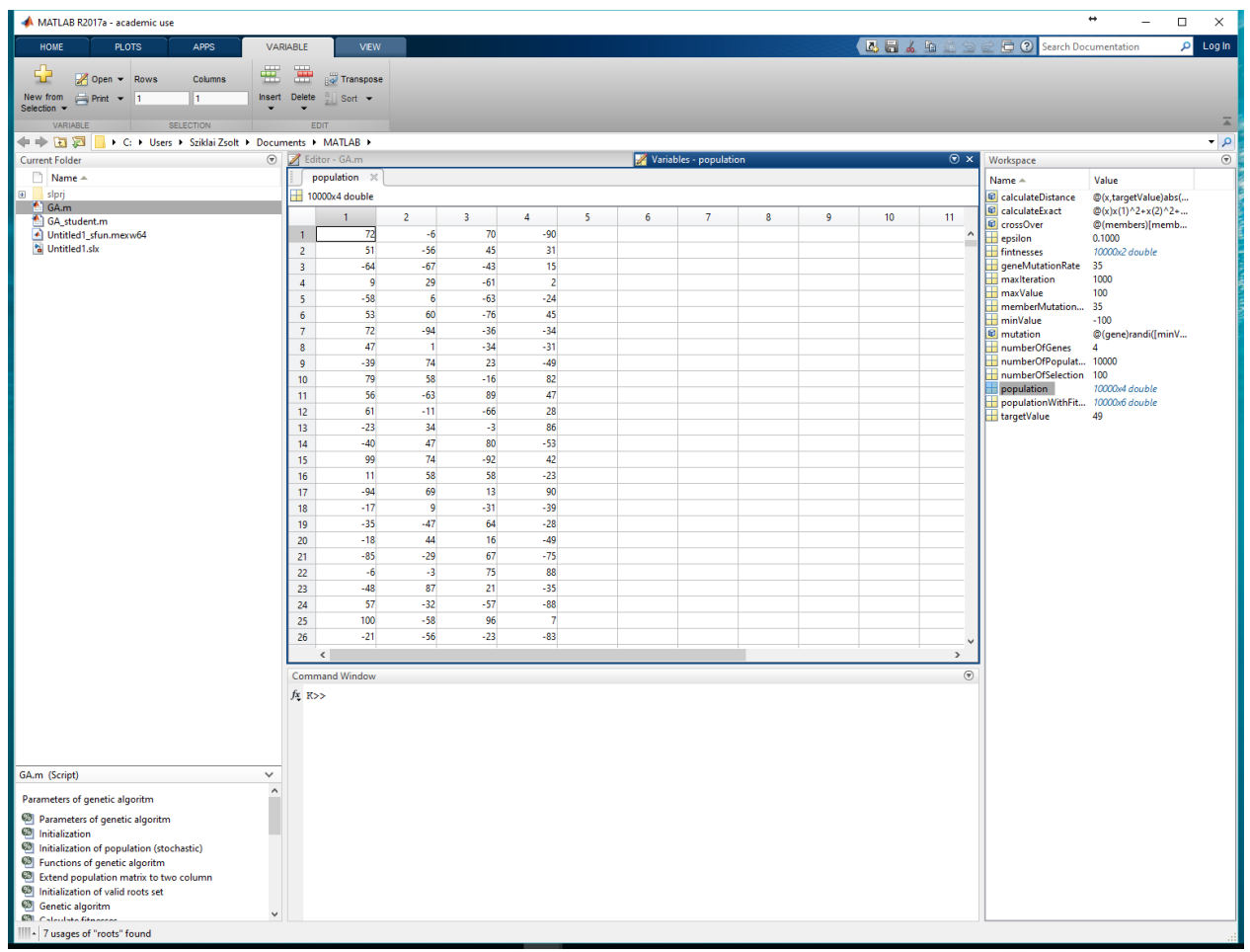

Column: a, b, c, d genes Row: member, Rows: population

#### Initialization of population (stochastic)

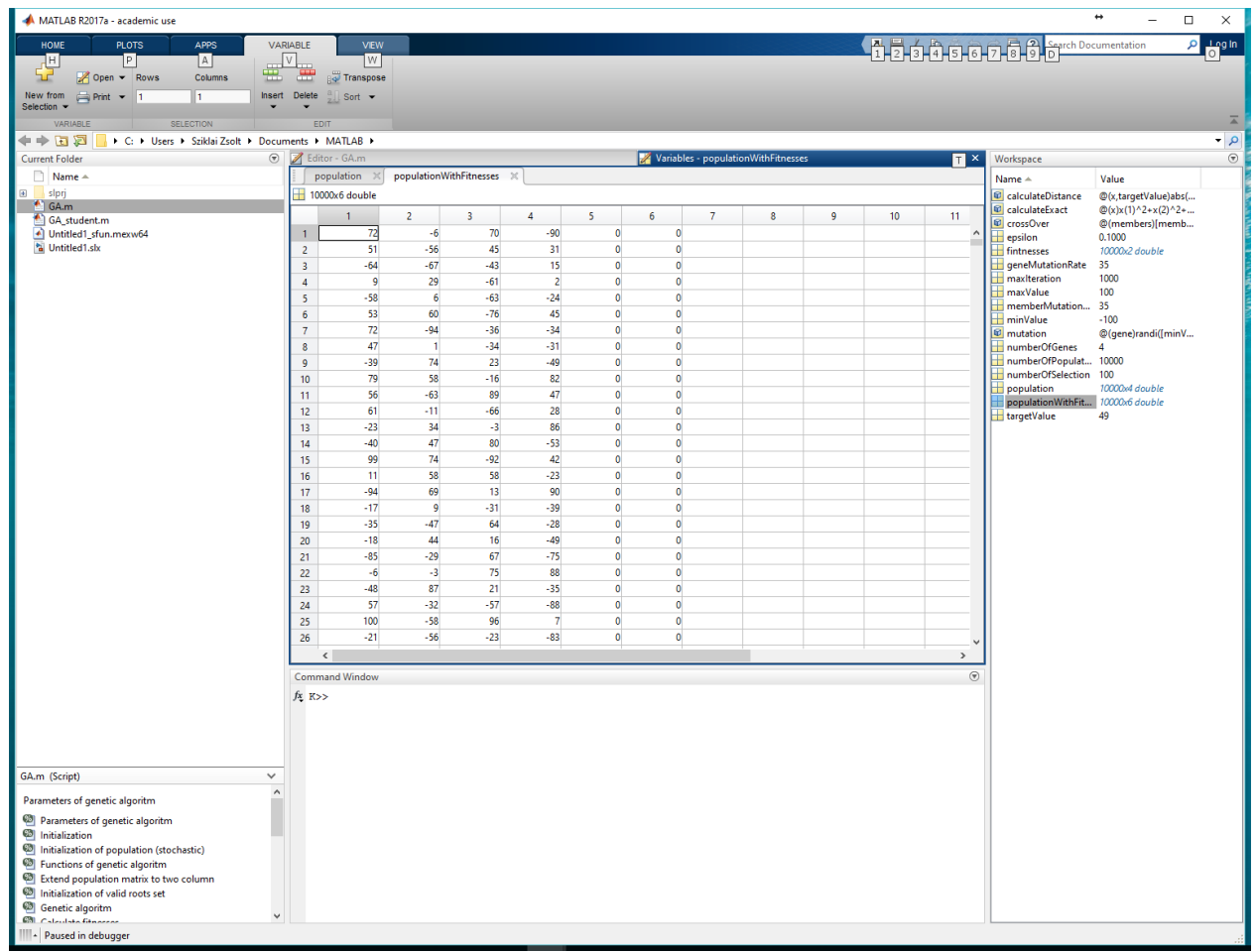

Add two columns: column of exact value ( $y=f(x)$ ) and column of fitness

#### Population in works

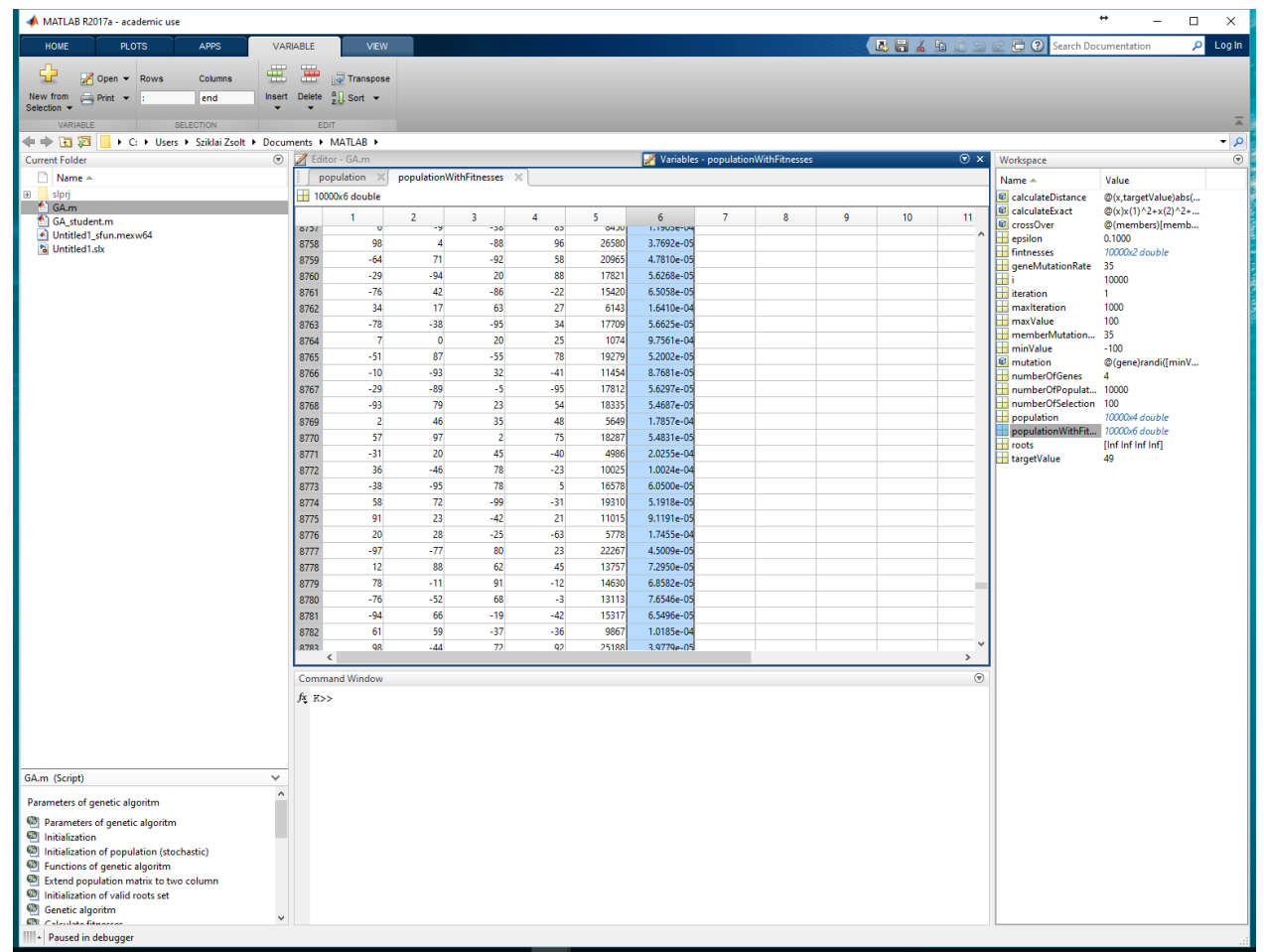

column of exact value ( distance of target value ) and column of fitness (big is better (1/x) )

#### Sorted population

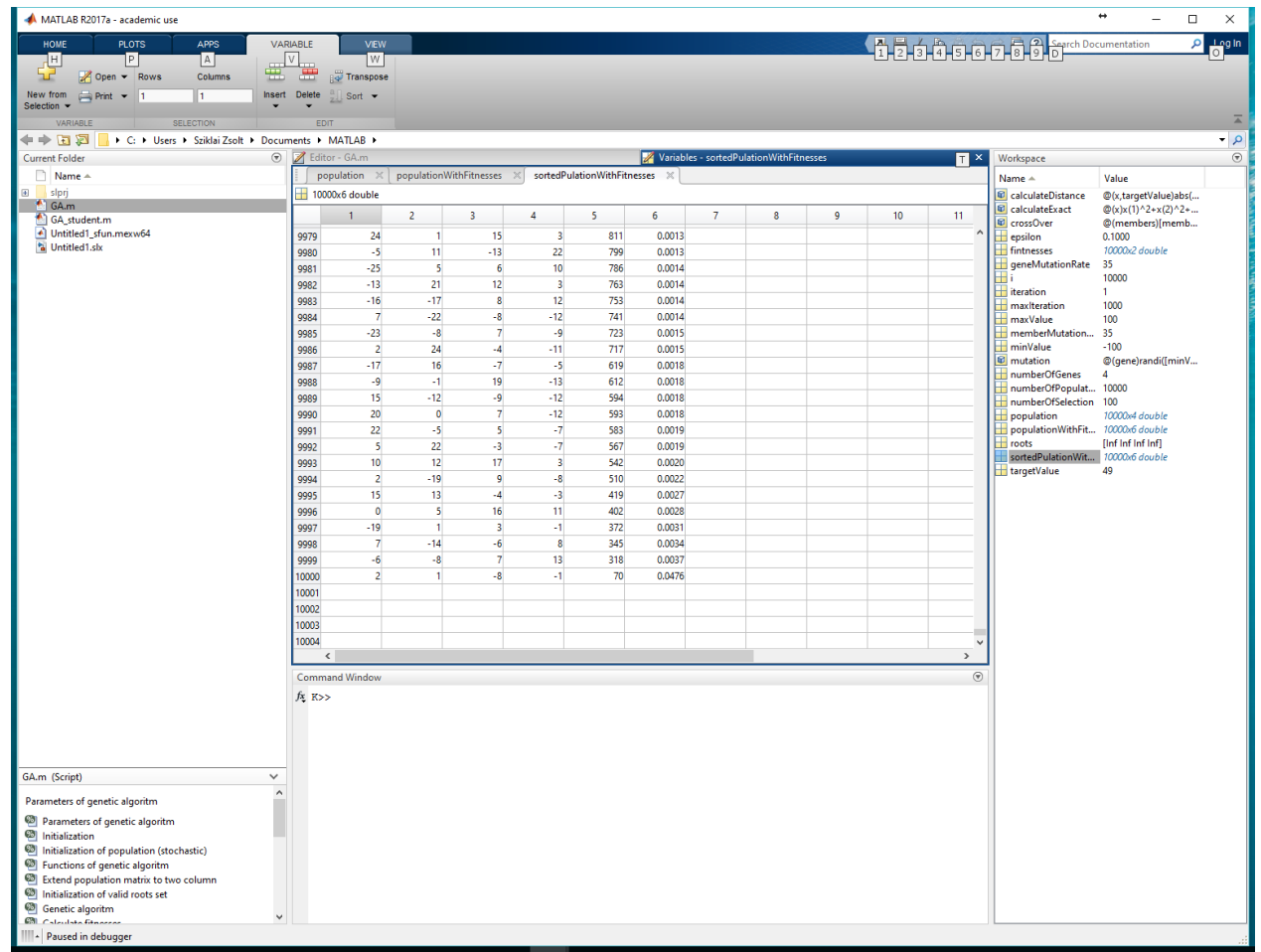

#### Criterion function

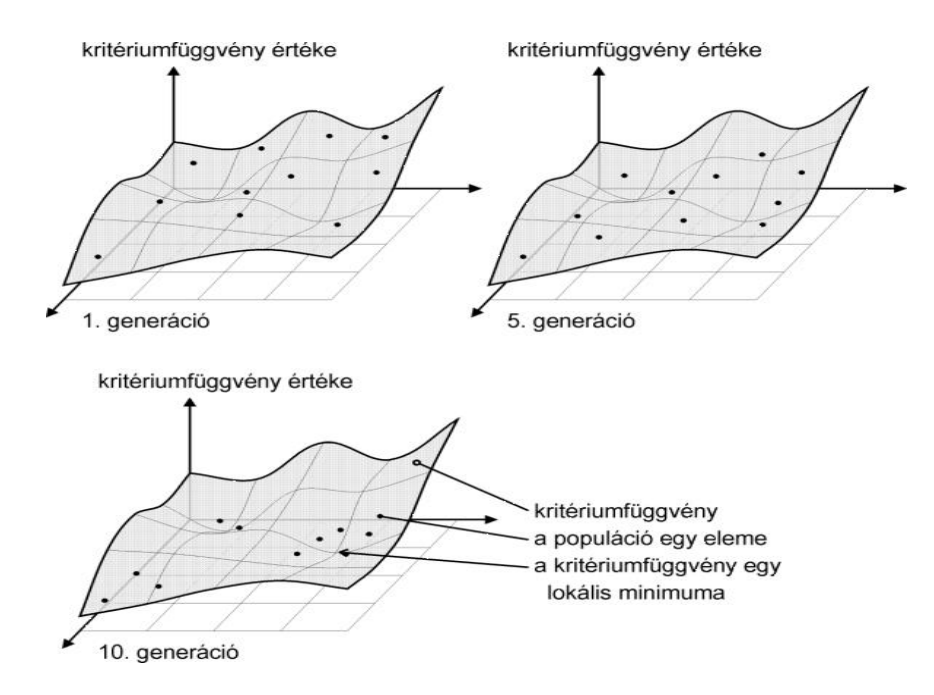

### Criteria function

- calculateExact =  $\omega(x)$  $x(1)^{2}+x(2)^{2}+x(3)^{2}+x(4)^{2};$ 
	- $-$  Matlab anonymous function :  $x'$  is input param and the return value is a mathematical expression's result

# Calculate fitness

- Close to target value are big differences between a small step (selection pressure)
	- $-$  populationWithFitnesses(i, 6) = 1/ calculateDistance( populationWithFitnesses(i, 1:4), targetValue );
	- See 1/x function

# Sorting

- sortedPulationWithFitnesses = sortrows( populationWithFitnesses, 6 );
	- Sorting by row

# SELECTION

• "During each successive generation, a proportion of the existing population is [selected](https://en.wikipedia.org/wiki/Selection_(genetic_algorithm)) to breed a new generation. Individual solutions are selected through a *fitness-based* process, where [fitter](https://en.wikipedia.org/wiki/Fitness_(biology)) solutions (as measured by a [fitness function\)](https://en.wikipedia.org/wiki/Fitness_function) are typically more likely to be selected. Certain selection methods rate the fitness of each solution and preferentially select the best solutions. Other methods rate only a random sample of the population, as the former process may be very time-consuming." -

[https://en.wikipedia.org/wiki/Genetic\\_algorithm](https://en.wikipedia.org/wiki/Genetic_algorithm) [2016-03-05]

# Selection

- Elitist
	- selectedPopulation = sortedPulationWithFitnesses( end:- 1:numberOfSelection, 1:4 );
		- Selecting the bests
- Roulette wheel
	- Your bussines ;)

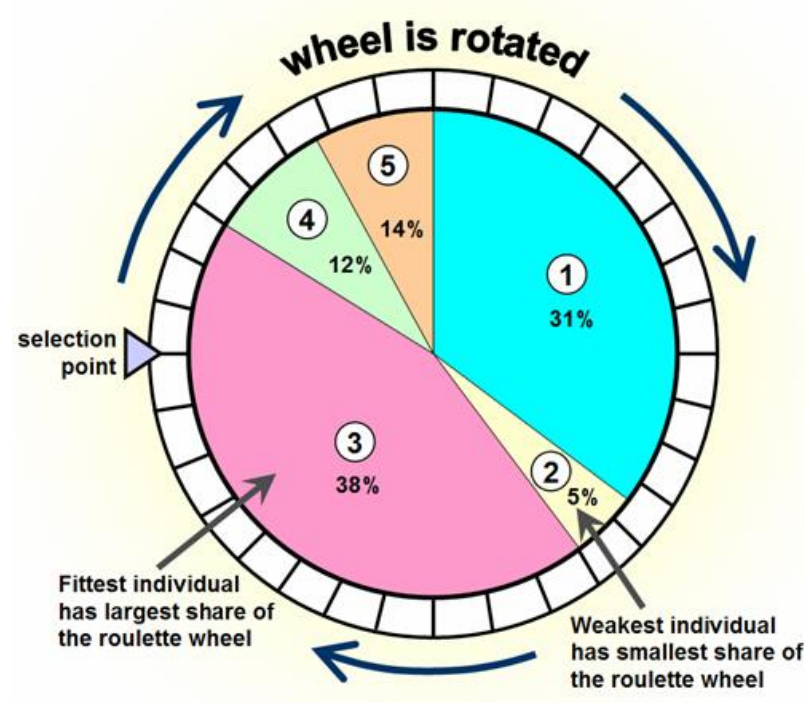

# Selection – FITNESS Function (*roulette-wheel selection*)

- "A generic selection procedure may be implemented as follows:
- The [fitness function](https://en.wikipedia.org/wiki/Fitness_function) is evaluated for each individual, providing fitness values, which are then normalized. Normalization means dividing the fitness value of each individual by the sum of all fitness values, so that the sum of all resulting fitness values equals 1.
- The population is sorted by descending fitness values.
- Accumulated normalized fitness values are computed (the accumulated fitness value of an individual is the sum of its own fitness value plus the fitness values of all the previous individuals). The accumulated fitness of the last individual should be 1 (otherwise something went wrong in the normalization step).
- A random number *R* between 0 and 1 is chosen.
- The selected individual is the first one whose accumulated normalized value is greater than *R*.
- For a large number of individuals the above algorithm might be computationally quite demanding. A simpler and faster alternative uses the so-called stochastic acceptance." - [https://en.wikipedia.org/wiki/Genetic\\_algorithm](https://en.wikipedia.org/wiki/Genetic_algorithm) [2016-03-05]

#### Selection – Roulette-wheel

Computer-Automated Design by Artificial Evolution

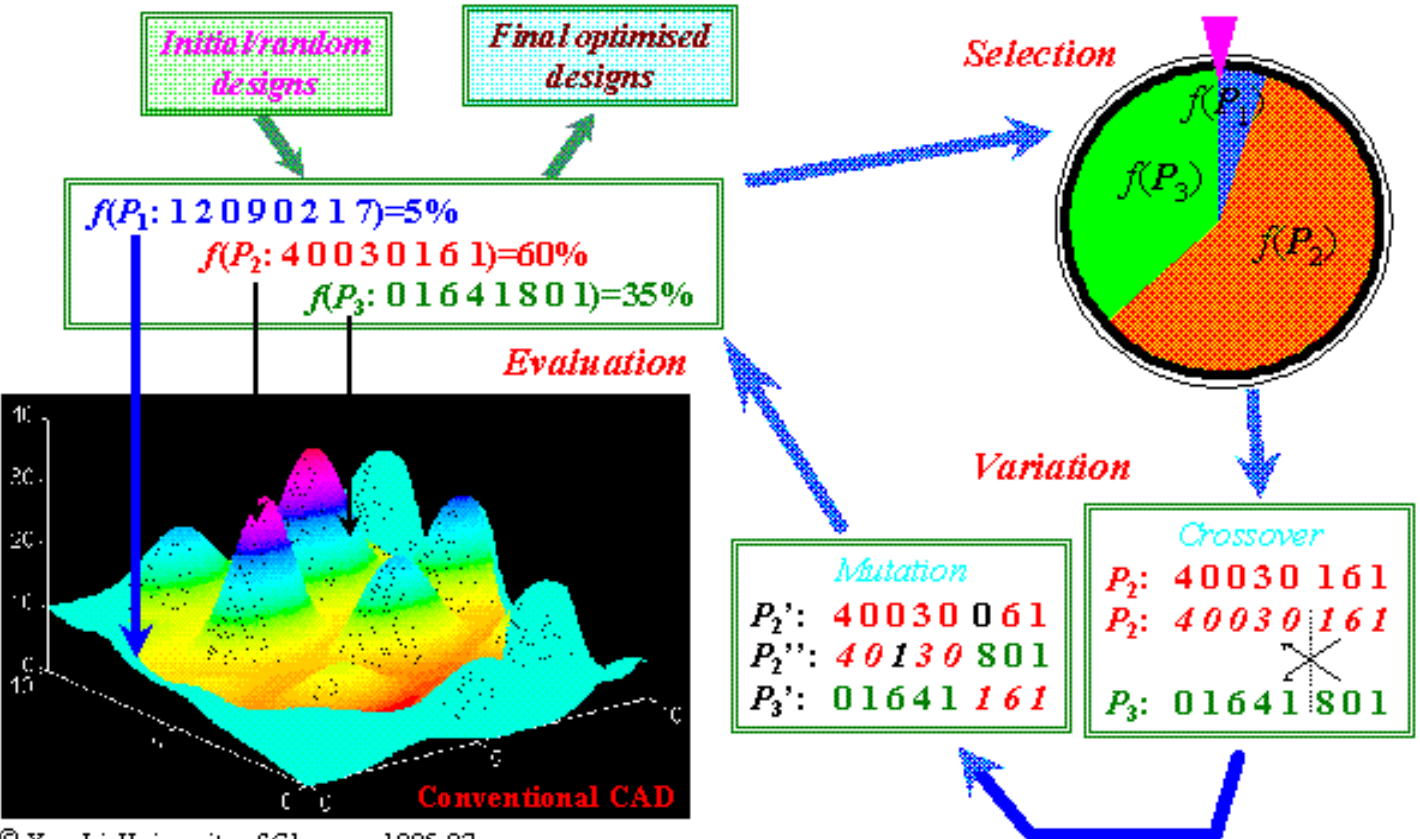

<sup>©</sup> Yun Li, University of Glasgow, 1995-97

# Selection by Rank

- Like roulette-wheel selection but…
- For example: 60% , 35% , 5%
	- Sorting by (reverse): 1st 5% , 2nd 35%, 3th 60%
	- $-$  Modifying by:  $(1 + 2 + 3 = 6)$ 
		- 1/6 = **17%** , 2/6 = **33%** , 3/6 = **50% => 100%**

# Selection - Competition

- Choose randomly two invidual
- Generate a random number between 0 and 1
- If [0, 0,5] choose first invidual Else choose second

### Selection – Best (elitist)

• Choose two of the best for crossover

### Selection - Randomly

• Choose randomly of population

#### Selection - interactive

• **"Interactive evolutionary computation** (IEC) or **aesthetic selection** is a general term for methods of [evolutionary computation](https://en.wikipedia.org/wiki/Evolutionary_computation) that use human evaluation. Usually human evaluation is necessary when the form of [fitness function](https://en.wikipedia.org/wiki/Fitness_function) is not known (for example, visual appeal or attractiveness; as in Dawkins, 1986<sup>[\[1\]](https://en.wikipedia.org/wiki/Interactive_evolutionary_computation#cite_note-1)</sup>) or the result of optimization should fit a particular user preference (for example, taste of coffee or color set of the user interface)." -

#### Selection - boltzman

 $\langle$  exp(  $t(l)/I$  )  $>$  $=$   $\frac{1}{\langle \exp(f(i)/T) \rangle}$  $\exp(f(i)/T)$  $^*(i)$  $f(\iota)/T$  $f(i)/T$ *f i*

T is temperature and < > denotes the average over the population, as T decreases

#### Selection - Sigma scaling

$$
f^*(i) = \begin{cases} 1 + \frac{f(i) - F}{2s} & ha \ s \neq 0 \\ 1 & ha \ s = 0 \end{cases}
$$

**f(i)** is the fitness of i, **F** is teh mean fitness of the population, **s** is the standard deviation of the population

#### Crossover

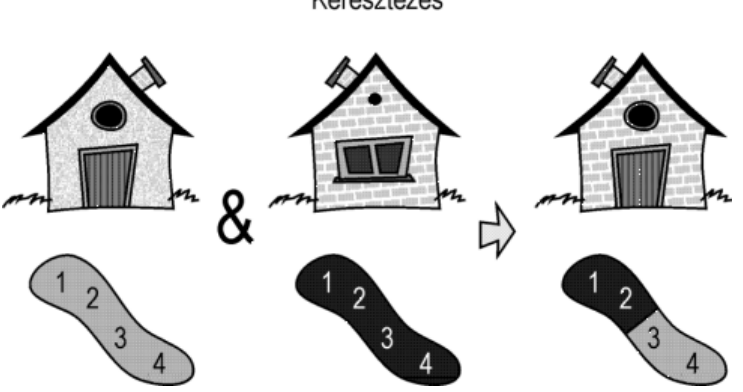

Keresztezés

#### Crossover

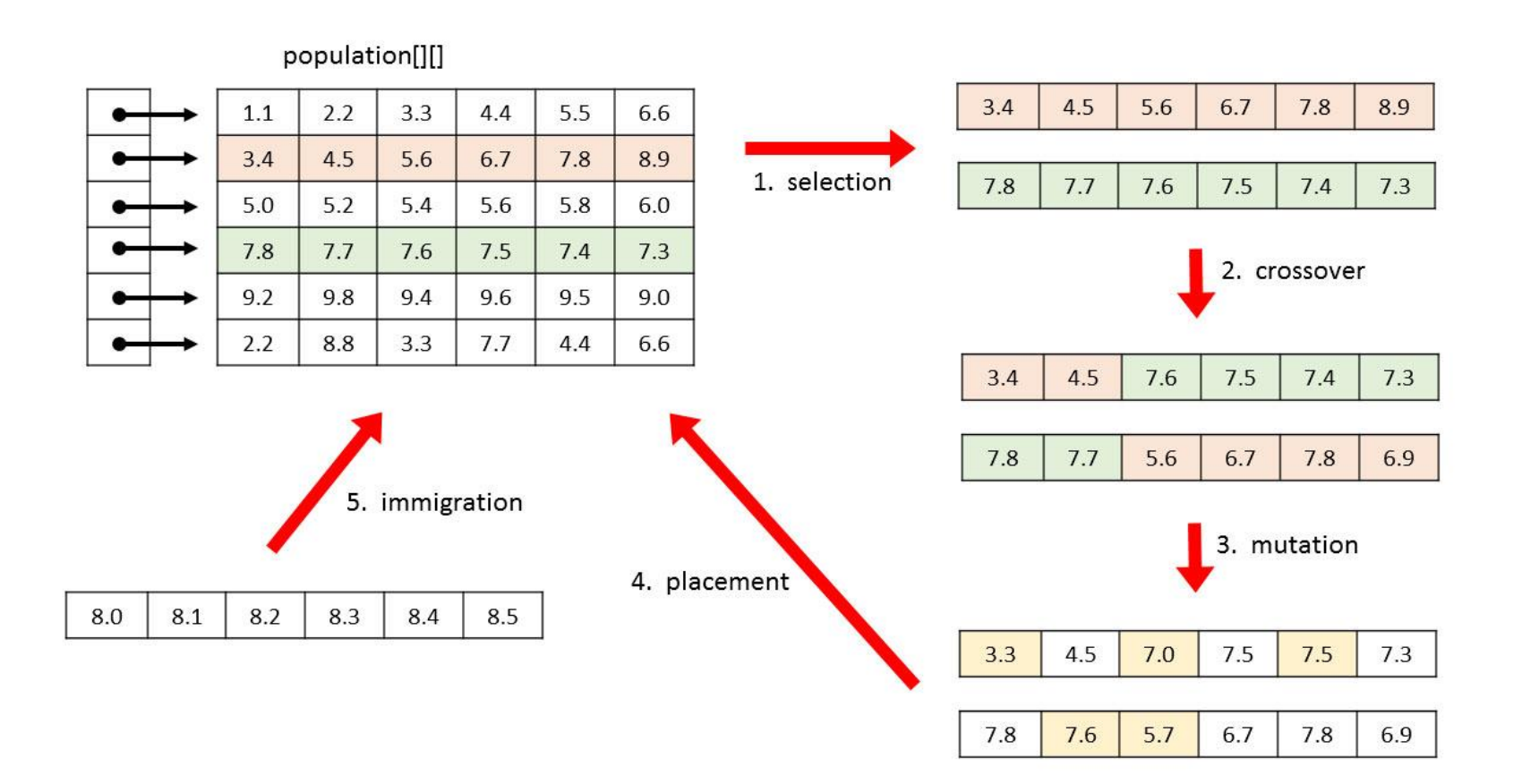

#### Crossover

- simple crossover
	- $-$  crossOver =  $\omega$ (member1, member2) [member1(1) member1(2) member2(3) member2(4)];
		- 1st and 2nd genes inherit to father and other to mother
- randomize crossover
	- $-$  crossOver = @(members) [members{randi([1 2])}(1) members{randi([1 2])}(2) members{randi([1 2])}(3) members{randi([1 2])}(4)];
		- use matlab array for rating 50% to choose father's or mother's gene(s)

# Crossover (implement)

- Select two members selectedPopulation and use crossOver function. The result member put the new population matrix.
	- for i=1:numberOfPopulation

### Mutation

• For integer roots

 $-$  mutation = @(gene) randi([minValue maxValue]);

• For rational roots

– Your business ;)

# Mutation (implement)

- Use memberMutationRate and write the correct condition.
- If member has to mutate use geneMutationRate and write the correct conditions all of genes.
	- for i=1:numberOfPopulation
		- If depends memberMutationRate
			- If depends geneMutationRate
			- If depends geneMutationRate
			- If depends geneMutationRate
			- If depends geneMutationRate

# Exit condition

- Integer and rational target value
	- Integer case
		- If sortedPulationWithFitnesses(end,5) == targetValue
	- General case
		- if abs(sortedPulationWithFitnesses(end,5) targetValue) < epsilon
			- Epsilon has to be less than 1

### Write out the result

• Last one is the best

– disp(sortedPulationWithFitnesses(end,:));

# Appendix

- rng('shuffle');
	- $-$  Help ;)
		- Random generator initialization. Every run generates different random values.
- get(gcf,'currentchar')
	- Help ;)
		- asynchronously keyboard handling
			- get(gcf,'currentchar') ~= ' '
			- Gives the pressed button, it doesn't block your code running.